# **ERROR DETECTION AND CORRECTION LECTURE 5**

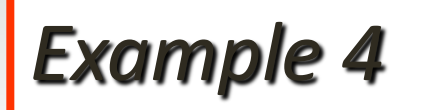

Suppose the following block of 16 bits is to be sent using a checksum of 8 bits. 10101001 00111001 The numbers are added as: 10101001 00111001 ------------ Sum 11100010 Checksum 00011101 The pattern sent is 10101001 00111001 00011101

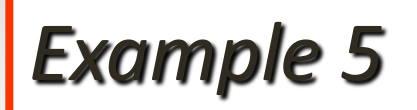

Now suppose the receiver receives the pattern sent in Example 7 and there is no error. 10101001 00111001 00011101 When the receiver adds the three sections, it will get all 1s, which, after complementing, is all 0s and shows that there is no error.

10101001 00111001 00011101 Sum 11111111 Complement 000000000 means that the pattern is OK.

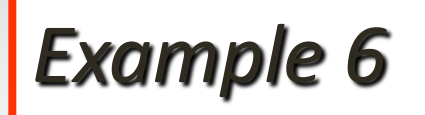

Now suppose there is a burst error of length 5 that affects 4 bits. 10101111 11111001 00011101 When the receiver adds the three sections, it gets 10101111 11111001 00011101 Partial Sum 1 11000101 Carry Sum 11000110 Complement 00111001 the pattern is corrupted.

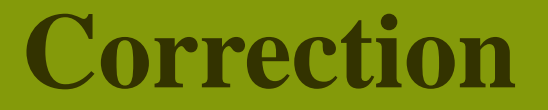

## Stop and wait

Go Back N

Sliding Window

Hamming Code

# **Hamming Code**

### *Data and redundancy bits*

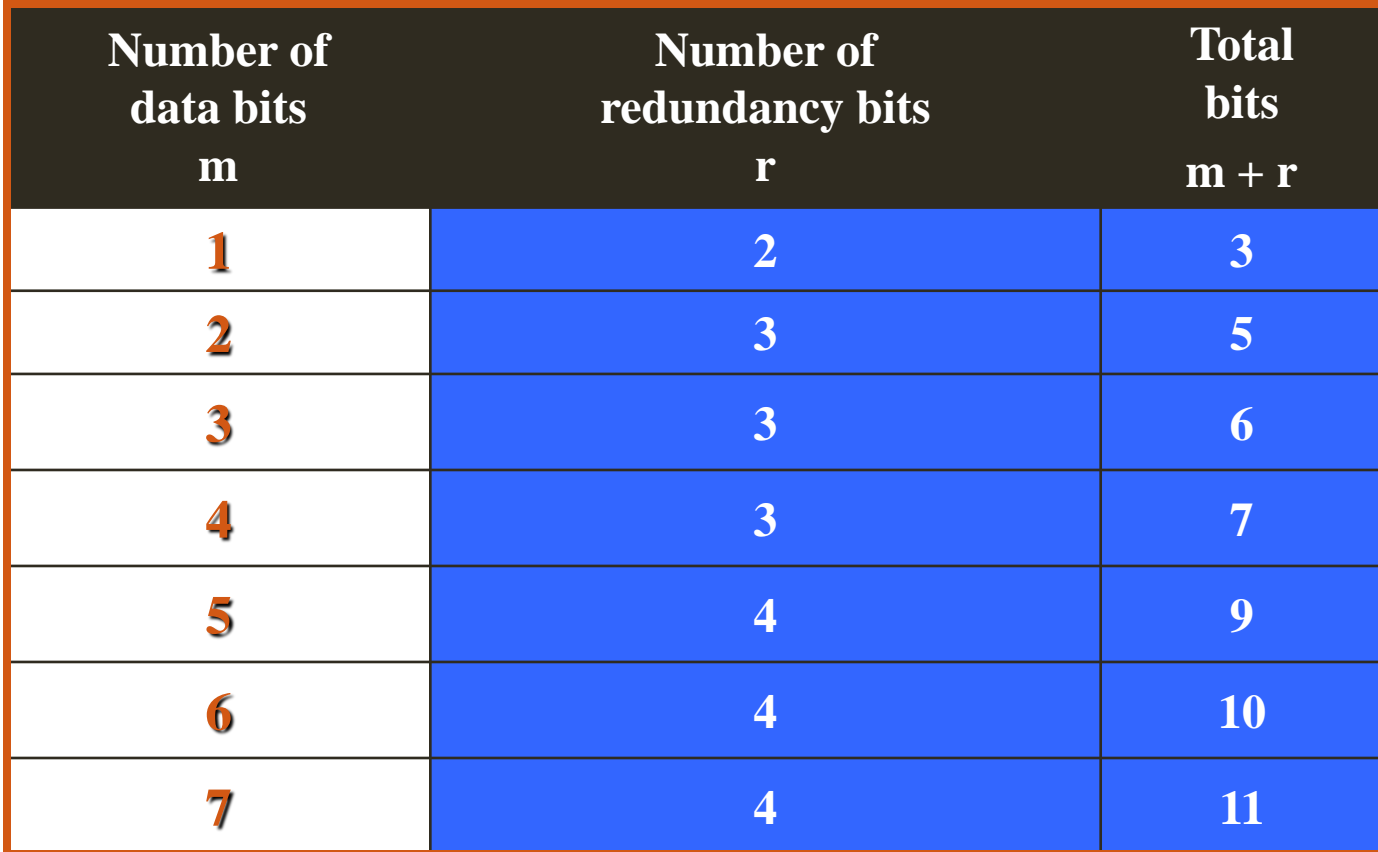

 $2^r \ge m + r + 1$ 

### *Positions of redundancy bits in Hamming code*

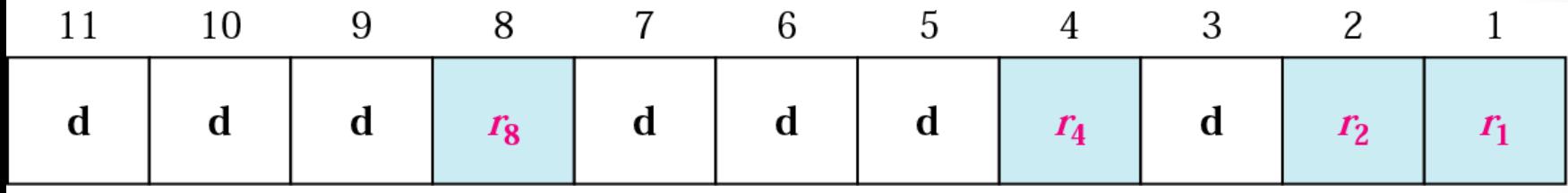

 $2^3$ ,  $2^2$ ,  $2^1$ ,  $2^0$ 

*Redundancy bits calculation*

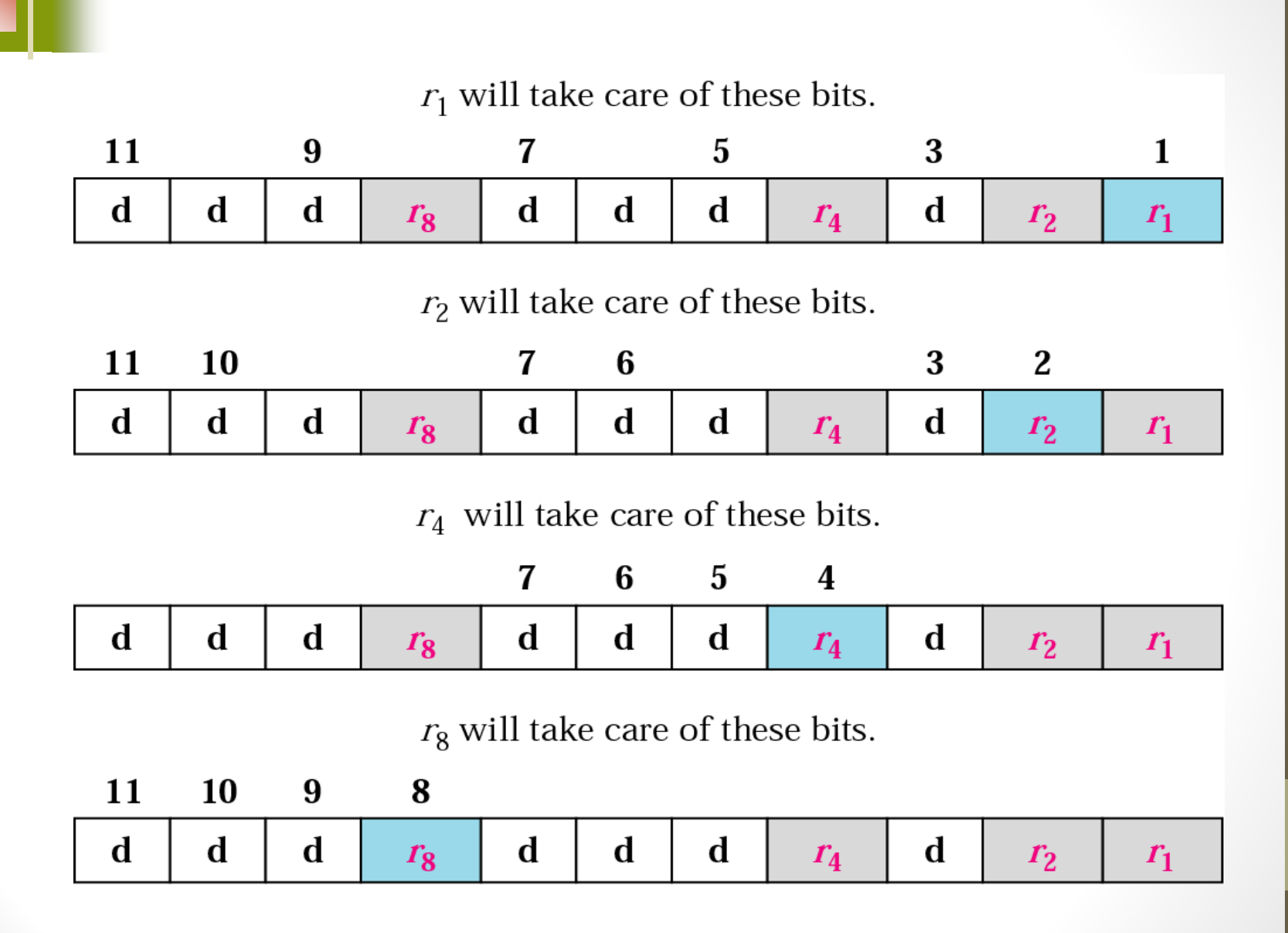

#### *Example of redundancy bit calculation*

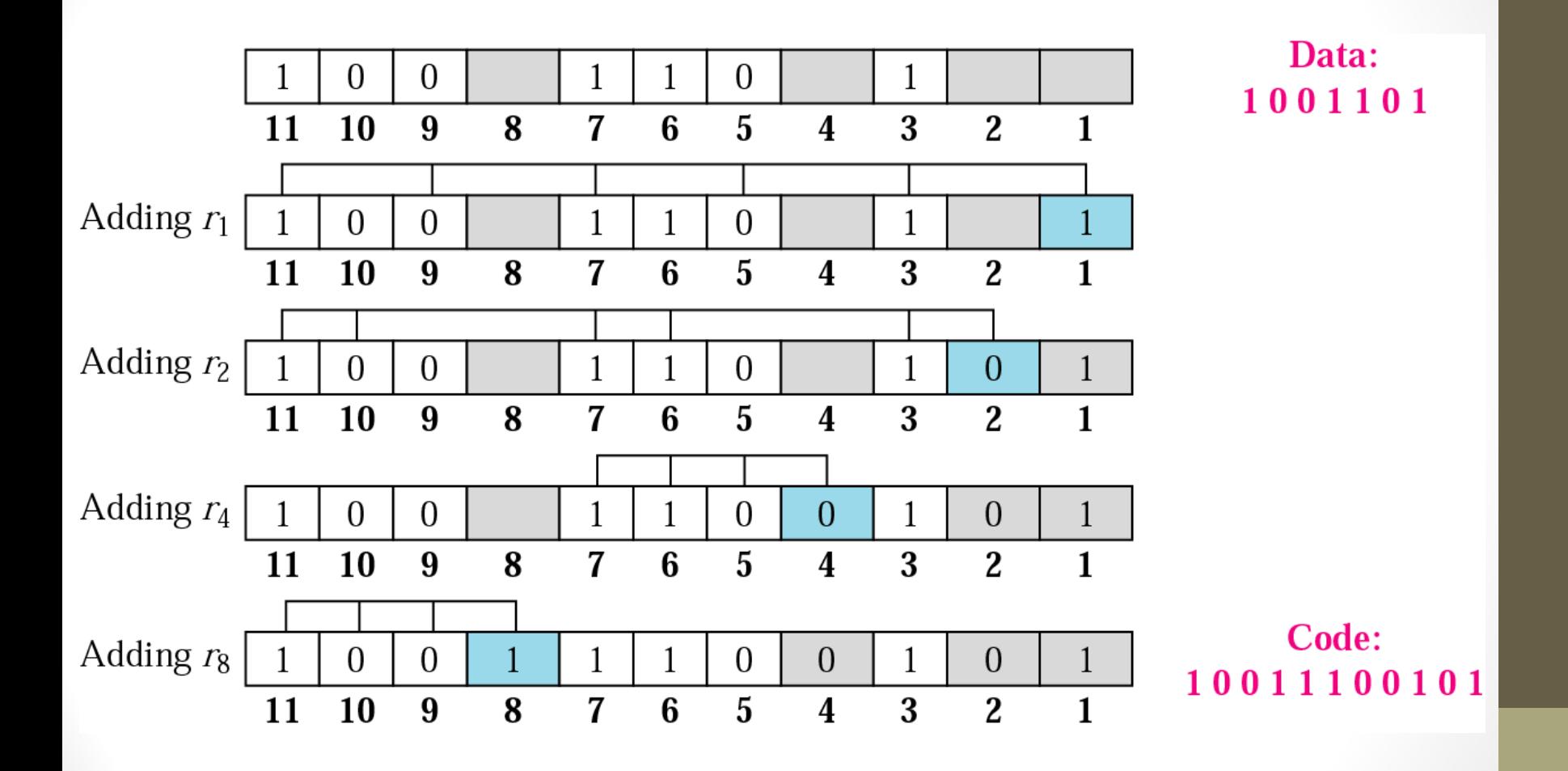

#### *Error detection using Hamming code*

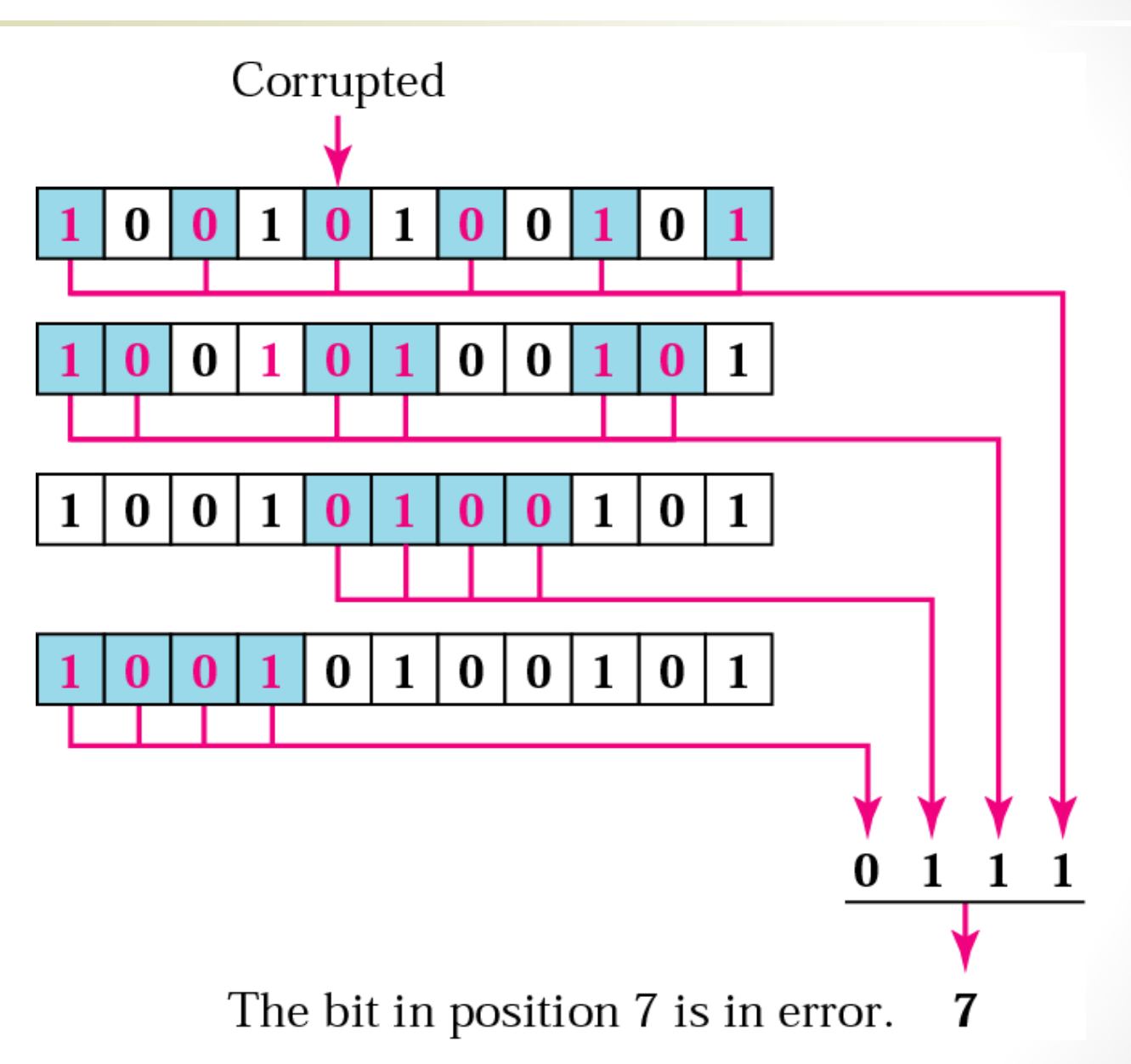

*Burst error correction example*

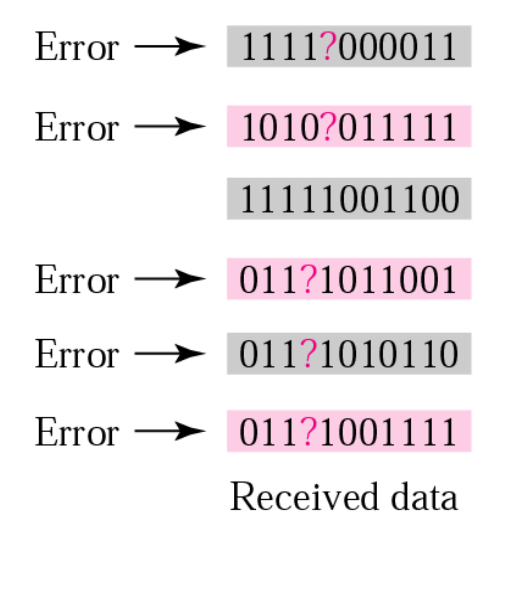

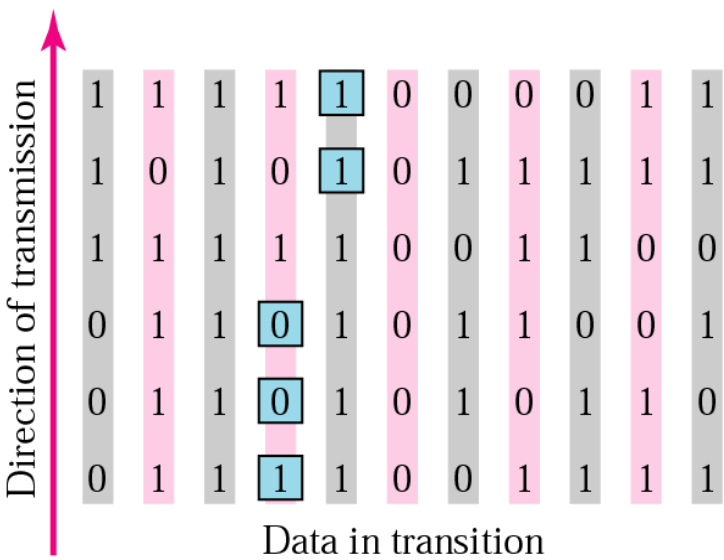

Data before being sent